2025/07/02 09:26 1/3 Jiang Ziqi

## Jiang Ziqi

## Spring 2018

## **IDEAS FOR LITHOGRAPHIE 17-19 APRIL**

After reading some of yours thoughts, I'm a bit inspired for the stone drawing part:

We arrange the stone areas into different geometric parts overlaying each other, following the same perspective system (see attached image example below). And each person participating takes one square to draw, filling the space with any ways you want, but not exceeding that area (cover up the rest of the space when working on your own).

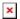

This way, we have some structure to begin with, but each person can do whatever they want within the space, but also ended up overlaying with another's work.

A series of monoprint experiment:

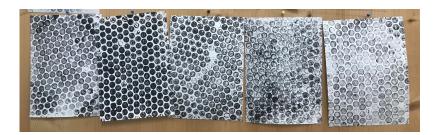

Prints of bubble wrap

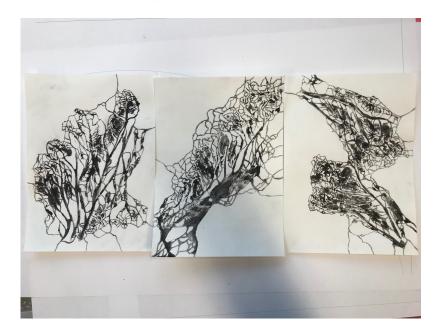

These are vegetable prints that have been drawn over

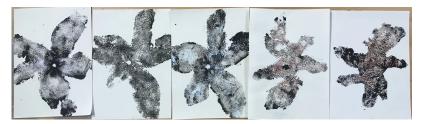

These are prints of orange skins, some of them I added color over

## Autumn semester 2017

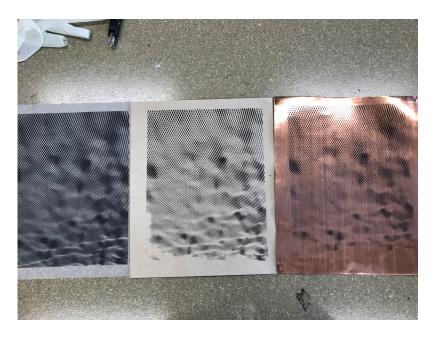

This is the image of a metal wire, silk screen printed on copper plate, paper, transparent transfer paper

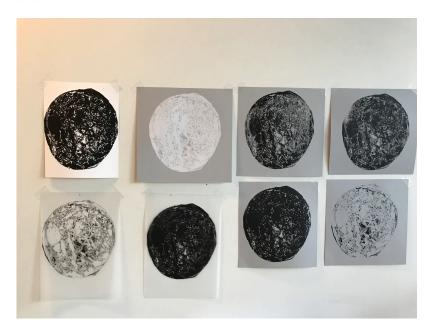

This is the image of a plastic bag scanned and then silk screen printed onto paper

https://wiki.zhdk.ch/matlab/ Printed on 2025/07/02 09:26

2025/07/02 09:26 3/3 Jiang Ziqi

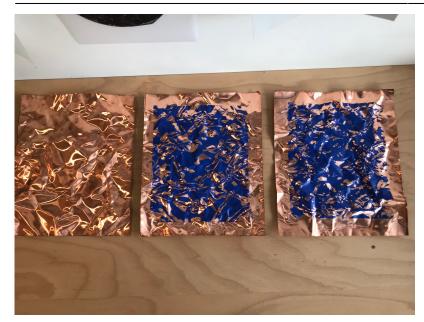

A degrading process through scanning and printing: The first bended copper plate was scanned into an image, and was then printed onto the second plate, the second plate was bended again and scanned, then printed onto the third plate. Interested in the bended texture of this soft copper material.

From:

https://wiki.zhdk.ch/matlab/ - MATLAB @ MA Fine Arts, Zurich University of the Arts

Permanent link:

https://wiki.zhdk.ch/matlab/doku.php?id=matlab:jiang ziqi

Last update: **2018/05/12 14:35** 

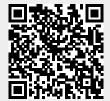